# **Detalhar Paralisação de Operador ou Linha (CCPGP605C)**

Esta documentação é válida para todas as versões do Consistem ERP.

## **Pré-Requisitos**

Não há.

#### **Acesso**

Módulo: Industrial - PPCP Padrão

Grupo: Paralisações no Processo

[Consulta de Paralisação por Data \(CCPGP630\)](https://centraldeajuda.consistem.com.br/pages/viewpage.action?pageId=246976340)

Caso a linha selecionada no grid seja do **Tipo 3-Operador/Linha**

#### Botão **Detalhar**

### **Visão Geral**

O objetivo deste programa é detalhar os lançamentos de paralisação de Operadores ou Linha de Produção geradas via programa [Lançamento de](https://centraldeajuda.consistem.com.br/pages/viewpage.action?pageId=246976317)  [Paralisações \(CCPGP020\)](https://centraldeajuda.consistem.com.br/pages/viewpage.action?pageId=246976317) para o tipo 3-Operador/Linha.

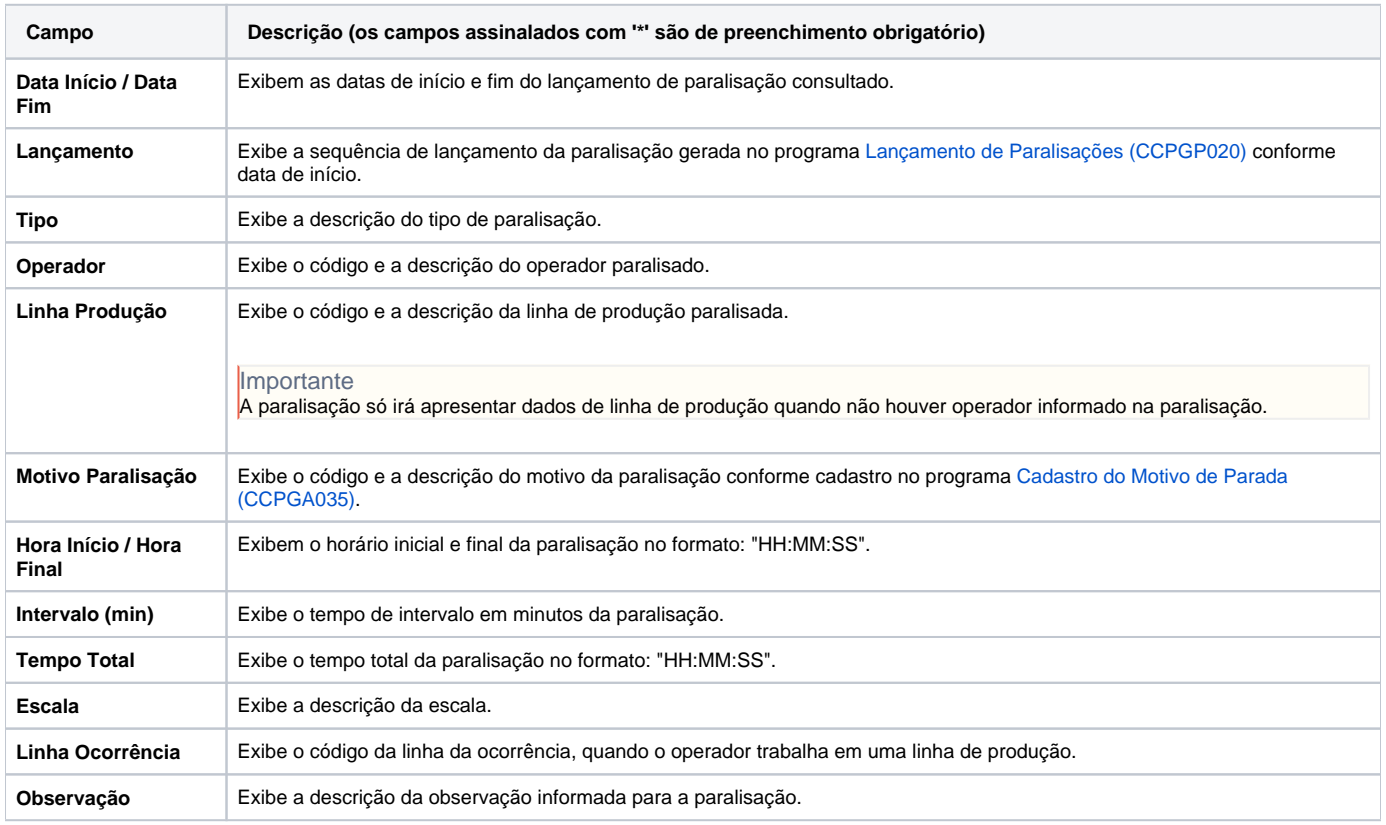

#### Atenção

As descrições das principais funcionalidades do sistema estão disponíveis na documentação do [Consistem ERP Componentes.](http://centraldeajuda.consistem.com.br/pages/viewpage.action?pageId=56295436) A utilização incorreta deste programa pode ocasionar problemas no funcionamento do sistema e nas integrações entre módulos.

# Exportar PDF

Esse conteúdo foi útil?

Sim Não